## 交付申請の流れ(お客様に行っていただくこと)

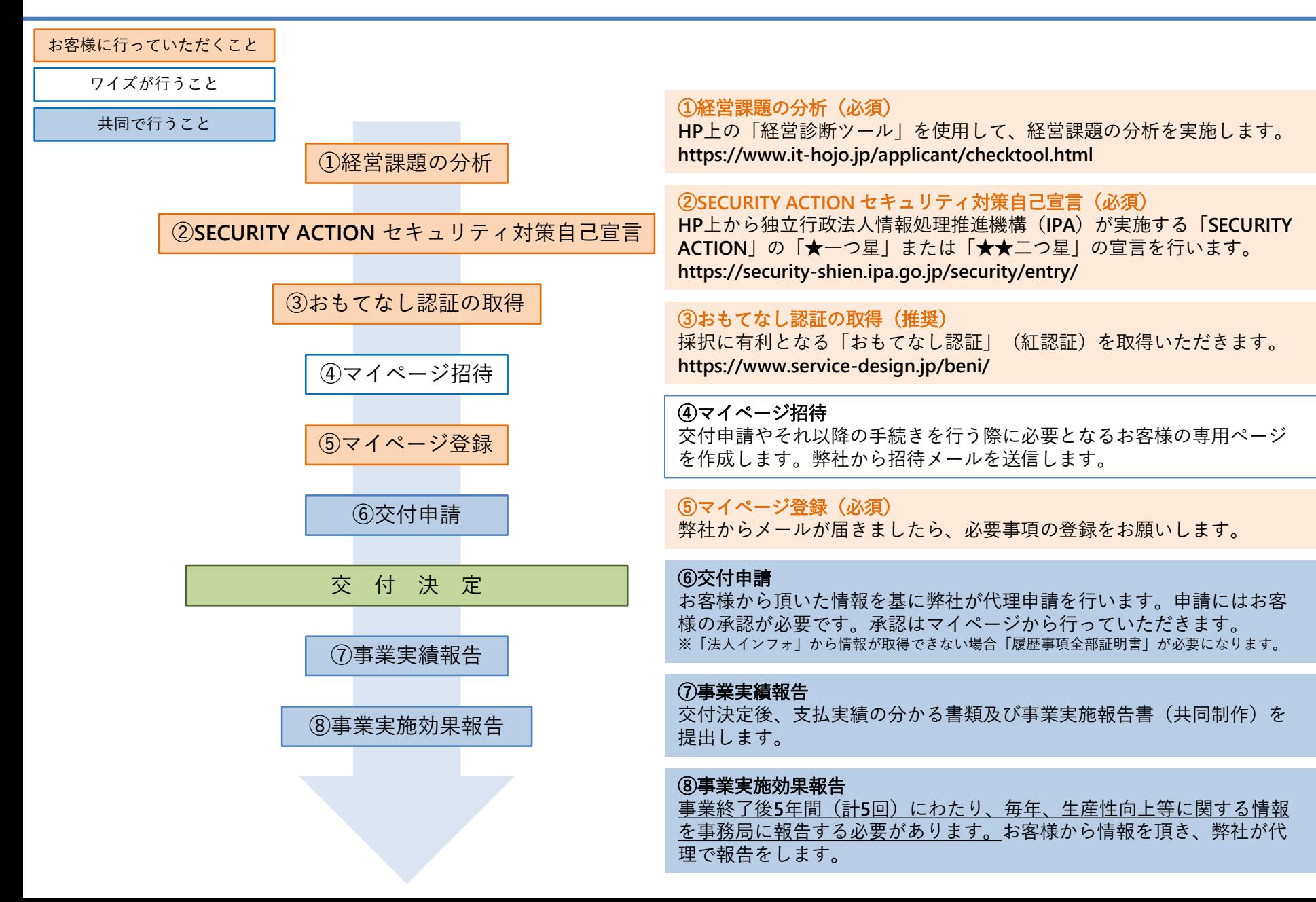